# <span id="page-0-0"></span>[Cg alapismeretek](#page-0-0)

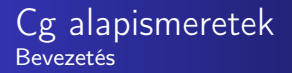

- Mi a Cg?
	- C for graphics
- Programozható grafikus hardvert használva
	- Alakzat, megjelenés, mozgásának vezérlése
	- Nagy sebességgel
- Programozási platform
	- Könnyű használni
	- Gyors speciális effekt előállítás
	- Valós idejű mozi minőségű élmény biztosítása

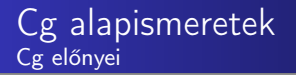

- Nem szükséges a grafikus hardver assembly szintű programozása
	- OpenGl, DirectX, Windows, Linux, Macintosh, Xbox
- CG fejlesztése
	- Microsofttal közösen
	- **•** Kompatibilis
		- **o** OpenGL API
		- **•** High-Level Shading Language (HLSL) DirectX
- A Cg különbözik a C, C++ és Java nyelvektől
	- Nagyon speciális
- Shading/árnyékoló nyelv
	- Fizikai szimuláció és más nem árnyékoló feladatok
	- Cg program
		- Részletes recept egy objektum renderelésére a grafikus hardvert használva

# <span id="page-4-0"></span>[Cg adatfolyam modell](#page-4-0)

- Grafikára specializálódott
	- Különbözik a többi konvencionális nyelvtől
		- Feldolgozási lépések sorozata az adatokon
	- Vertex-eken és fragmenseken hajt végre műveleteket
	- Minden időpillanatban, amikor egy vertex feldolgozódik vagy egy fragmens jön létre a raszterizálás alatt
		- Vertex/fragmens bemenet
		- Kimenet vertex/fragmens

### CPU

- Általános célú
- Alkalmazások végrehajtása
	- $\bullet$  C++, JAVA
- GPU
	- Grafikus alkalmazásokra
		- 3D-s színtér
	- Nem képes általános célú programot végrehajtani
		- **•** Speciális
		- Nagy teljesítmény
	- Cg: absztrakt végrehajtási modell

### CPU

- Helyes program
- Le lehet fordítani
- Végre lehet hajtani
	- **·** Operációs rendszer

### GPU

- Hardware profile-ok
	- Nem minden Cg programot lehet lefordítani egy adott GPU-n
	- Mindegyik profile egy bizonyos GPU architektúrához és grafikus API-hoz tartozik
	- Nem csak helyesnek kell lenni egy programnak
- Nem képes általános célú programot végrehajtani
- Korlátozni kell a profile-nak megfelelően
- GPU-k fejlődnek
- Új profile-okat támogat majd a Cg
	- Az új képességekkel rendelkező GPU-okhoz kapcsolódnak
- **·** Idővel a profile-ok nem lesznek olyan fontosak
- A mai Cg programok a jövőbeli profile-okkal gond nélküli fordíthatóak lesznek
	- Superset
- Minél kisebb és hatékonyabb a Cg program, annál gyorsabban fog futni
- A profile-ok nem a Cg korlátozása, hanem a GPU-ké
- A csővezeték egy állapotok szekvenciája
	- Párhuzamosan
	- Adott sorrendben
- Mindegyik állapot az előzőből kapja a bemenetét
- A kimenetét pedig a következő állapotba küldi
- Vertexek, geometriai primitívek és fragmensek (lehetséges pixel) sokaságát dolgozza fel

### Cg alapismeretek Geometriai primitív típusok

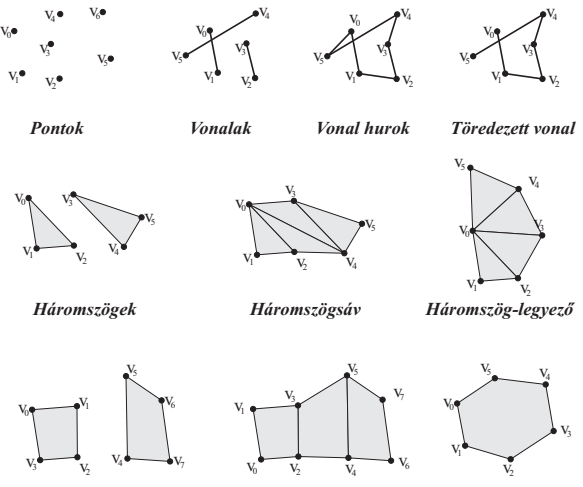

*Négyszögek Négyszögsáv Poligon*

- Mindegyik vertex rendelkezik
	- Pozícióval
	- Más attribútumokkal
		- **o** Szín
		- Másodlagos (vagy spekuláris) szín
		- Egy vagy több textúra koordináta halmaz
		- **A** Normál vektorok
		- ...

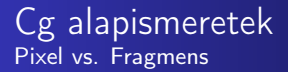

### Pixel

- Picture element
- Frame puffer tartalma egy adott helyen
	- Hasonlóan a szín, mélység és egyéb értékek, melyek ugyanazon
		- a pozícióban találhatóak
- Fragmens
	- Az az állapot, mikor potenciálisan egy bizonyos pixel frissítése szükséges
	- A raszterizálás pixel méretű fragmensekre bontja a geometriai primitíveket
	- Ugyanúgy van pozíciója, mélység értéke, másodlagos színe és egy vagy több textúra koordináta halmaza
	- Potenciális pixel

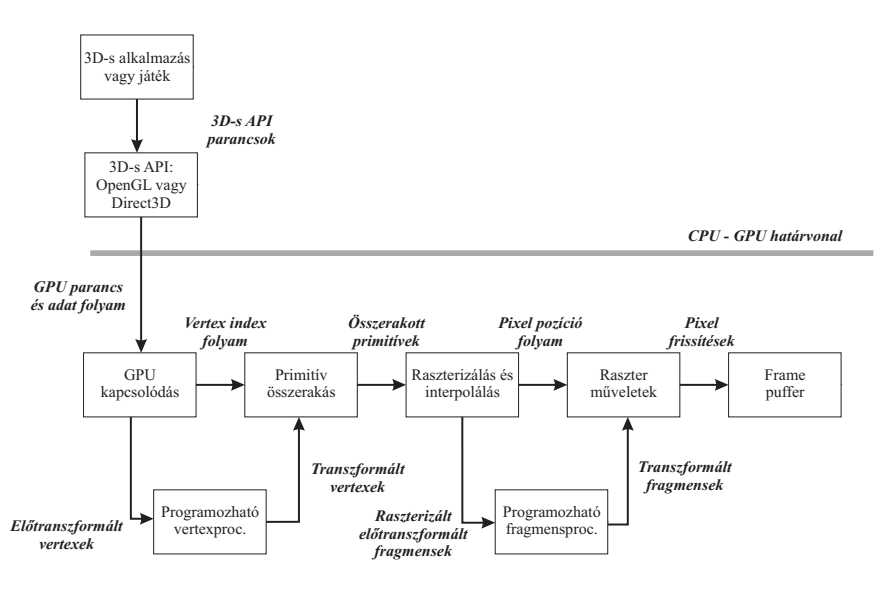

## <span id="page-14-0"></span>[Programozható vertex](#page-14-0) [processzor](#page-14-0)

### Cg alapismeretek Programozható vertex processzor

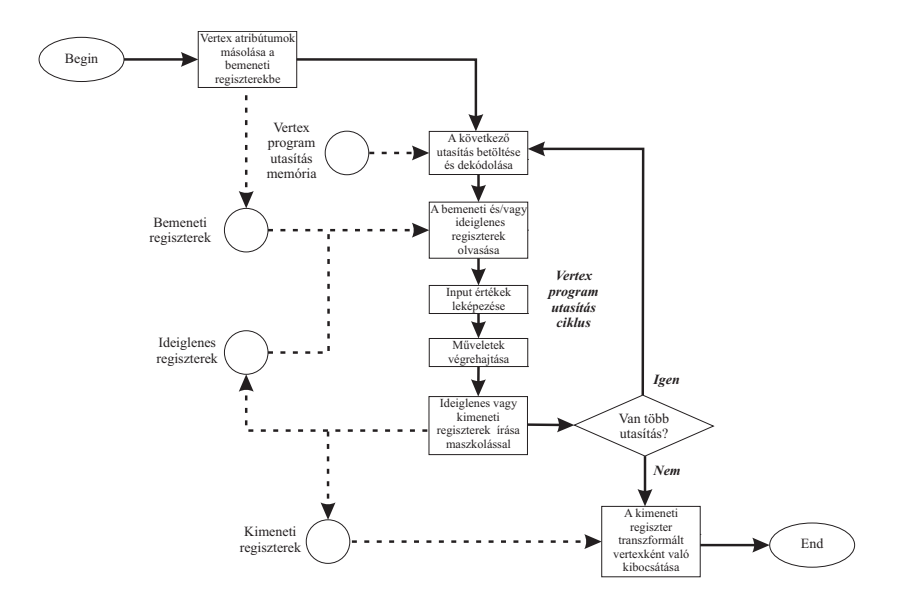

- Vertexek attribútumainak beolvasása a vertex processzorba
	- Pozíció, szín, textúra koordináták, stb.
- A vertex processzor újra meg újra behozza az következő utasítást és addig, amíg a vertex program véget nem ér
- Az utasítások számos különböző regiszter bankok halmazát éri el, melyek vektor értékeket tartalmaznak
	- Pozíció, normál vagy szín
- A vertex attribútum regiszterek csak olvashatóak
	- Az alkalmazás által meghatározott vertex attribútumok halmazát tartalmazza
- Az ideiglenes regiszterek írhatóak és olvashatóak is
	- Köztes értékek kiszámítására használhatóak
- A kimeneti eredmény regiszterek csak írhatóak
- Amikor a vertex program befejeződik, akkor a kimeneti regiszter tartalmazza a transzformált vertexet
- Az eredmény a raszterizálás és interpolálás után a fragmens processzorhoz kerül
- A legtöbb vertex feldolgozás korlátozott számú műveletet használ
- Vektor műveletek
	- 2, 3, 4 komponensű lebegőpontos vektorok
	- Összeadás, szorzás, szorzás-összeadás, skalár szorzat, minimum, maximum
	- Hardver támogatás
		- · Vektor negálás, komponensenkénti "keverés" (swizzle)
		- Vektor műveletek általánosítása (Negálás, kivonás, kereszt-szorzat)
- Komponensenkénti írási maszkolás
	- Műveletek kimenetének szabályozás
- Reciprok és reciprok négyzetgyök kombinálása vektor szorzással és skalár szorzattal
	- Vektor normalizálás
	- Vektor skalárral való osztása
- Exponenciális, logaritmikus és trigonometrikus közelítések
	- Megvilágítás, köd és geometriai számítások elősegítése
- Specializált utasítások
	- Megvilágítás, elnyelődési fv-ek könnyebb kiszámítása

# <span id="page-20-0"></span>[Programozható](#page-20-0) [fragmens processzor](#page-20-0)

### Cg alapismeretek Programozható fragmens processzor

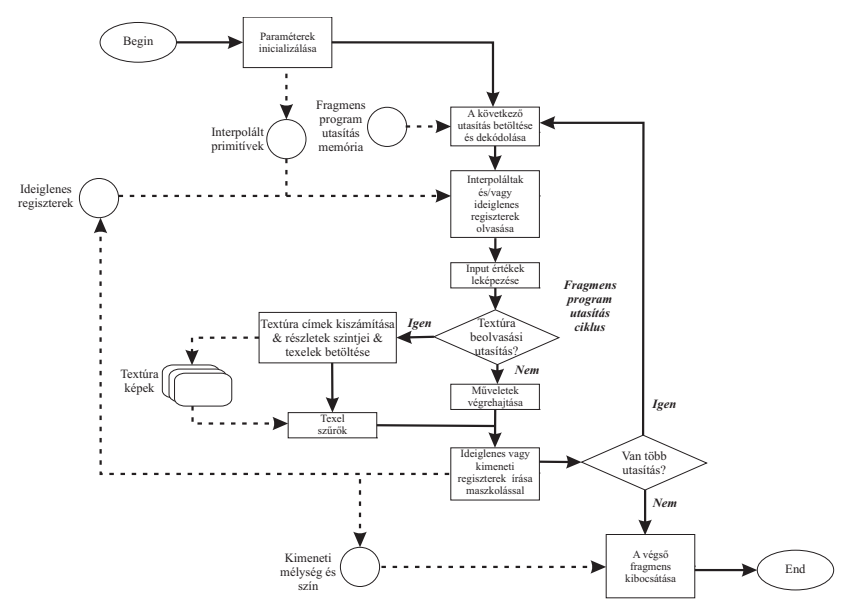

- Hasonló műveletek a programozható vertex processzorhoz
- **· Textúrázó műveletek** 
	- Textúra képhez való hozzáférés
		- **Textúra koordináták**
		- Visszatér a textúra egy szűrt mintájával
- Az új GPU-k támogatják lebegőpontos értékeket használatát
	- A fragmens műveletek hatékonyabbak, ha alacsonyabb pontosságú adat típusoknál
- Sok fragmens feldolgozása egyszerre
	- Nem lehetséges a tetszőleges szétosztás (branching)
- Cg-vel lehetséges ilyen fragmens programokat írni
	- Szimulál
	- Szétoszt és iterál
	- · Feltételes "beosztás" operátorok
	- Ciklus "letekerés" (unrolling)
- **•** Bemenő regiszterek
	- **Interpolált fragmensenkénti paraméterek** 
		- Fragmens primitívek vertexenkénti paramétereiből származtatva
- Írható/olvasható ideiglenes regiszterek
- Csak írható kimeneti regiszterek
	- Szín
	- Opcionálisan új mélység érték

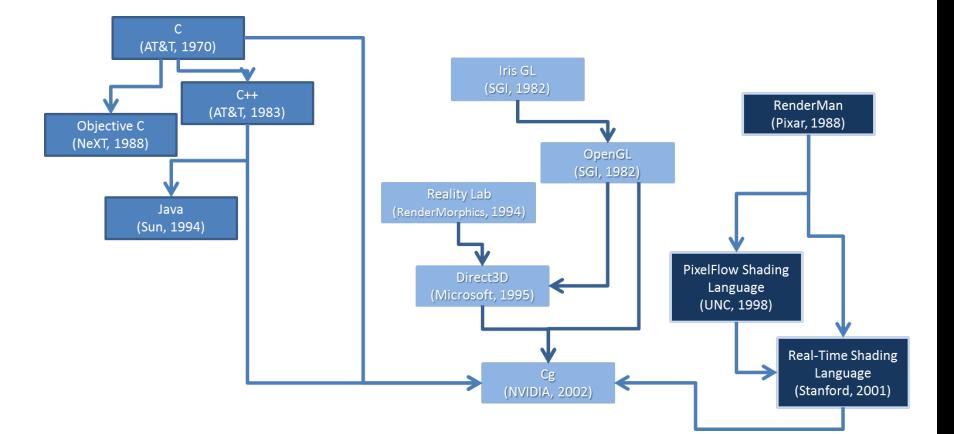

- Altalános célú programozási nyelvek
	- GPU-kra specializálódva
- Nem valós idejű árnyaló nyelvek
	- Valós időre optimalizálva
- Programozhat GPU-k és 3D API-k
	- Magas szintű nyelvi támogatás
- Örökség
	- Általános célú C programozási nyelv
	- Offline árnyékoló nyelvek
		- Pl. Renderman árnyaló nyelv
	- Grafikus funkcionalitás
		- OpenGL
		- Direct3D

### Cg környezet

- A Cg csak egy komponense a szoftver és hardver infrastruktúrának
	- Összetett 3D-s látvány előállítása programozható GPU-okon valós időben
- Régebben egy PC-n a CPU kezelte le az összes vertex transzformációkat és "pixel-pushing" feladatokat
- A grafikus hardver csak a pixel puffert biztosította
	- A hardver a képernyőn jelenítette meg
- Saját 3D-s megjelenítő algoritmusok
- 3D-s alkalmazások
	- OpenGL
	- Direct3D

### OpenGL

- SGI 1991
- OpenGL architecture Review Board (ARB)
- **•** Eredetileg csak erős UNIX munkaállomásokon fut
- Microsoft alapító ARB tag
	- **.** Windows NT
- Multi platformos programozási felület

#### Direct3D

- **Microsoft 1995** 
	- **Q** Direct3D DirectX
- Windows-s PC-k
- Xbox konzolok
- DirectX 10
	- Windows Vista
	- Aero felület
- Windows-os PC-ken
	- OpenGl vs. Direct3D
		- Melyik a jobb?
		- Melyik lesz az egyeduralkodó?
- A verseny folytatódik
	- Mind a két programozási felület előnyére válik
		- Javul a teljesítményük
		- Javul a minőségük
		- **a** Javuk a funkcionalitásuk
- GPU programozhatóság
- Cg szempontjából összehasonlítható képességekkel bírnak
- Ugyanazon a GPU-n fut mind a kettő
	- Meghatározza a képességeket
- Csekély előny OpenGl esetén
	- A hardware gyártók jobban tudják megmutatni a teljes jellegzetességük halmazát OpenGl-en keresztül
	- A gyártó specifikus kiterjesztések egy kicsit bonyolultabbak a fejlesztők számára
- Mind a két programozási felület támogatja a Cg-t

### A Cg fordító és Runtime

- Egyetlen egy GPU sem képes a Cg programot szöveges formában futtatni
	- A fordítás során a Cg programot olyan formátumba kell fordítani, melyet a GPU végre tud hajtani
- Először a Cg program olyan formába kerül, melyet a 3D-s programozási felület elfogad
	- OpenGl
	- Direct3D
- Az alkalmazás továbbítja a Cg program fordítását a GPU-nak
	- Megfelelő OpenGl vagy Direct3D utasításokkal
- Az OpenGl vagy Direct3D meghajtó hajtja végre az utolsó fordítást
	- Hardveren végrehajtható forma
- A fordítás részletei a GPU kombinált képességei és a 3D programozási felülettől függnek
- A köztes OpenGl vagy Direct3D formátum a GPU generációjától függ
	- Előfordulhat, hogy a GPU nem támogat egy érvényes/helyes Cg programot a GPU korlátai miatt

#### Hagyományos

- A fordítás offline eljárás
	- A fordító a programot a CPU futható formátumúvá alakítja
	- A fordítás után nincs szükség újra fordításra
		- Programkód megváltozik
		- Másik platformon akarjuk futtatni

### $Cg$

- Dinamikus fordítás
	- Támogatja a statikust is
- A fordító nem egy különálló program
	- Cg runtime könyvtár része
- Az alkalmazásokat össze kell szerkeszteni a Cg futásidejű könyvtárral
- Az alkalmazás használja a Cg-t, majd meghívja a Cg futásidejű rutinokat cg prefix-szel
- Optimalizált Cg program bizonyos GPU-ra
- $\bullet$  OpenGl  $\rightarrow$  CgGl  $\rightarrow$  CcgGL
- Direct3D  $\rightarrow$  CgD3D  $\rightarrow$  CcgD3D
- Egyszerre a kettőt nem lehet használni!
- Összehasonlítva a Cg futásidejű könyvtár magjával, amely tartalmazza a Cg fordítót
	- CgGl és CgD3D könyvtárak viszonylag kicsik
	- Csak a megfelelő OpenGl illetve Direct3D hívásokat tartalmazza, melyek Cg programok végrehajtásának a beállítására szolgálnak
	- **Hasonló rutinok**

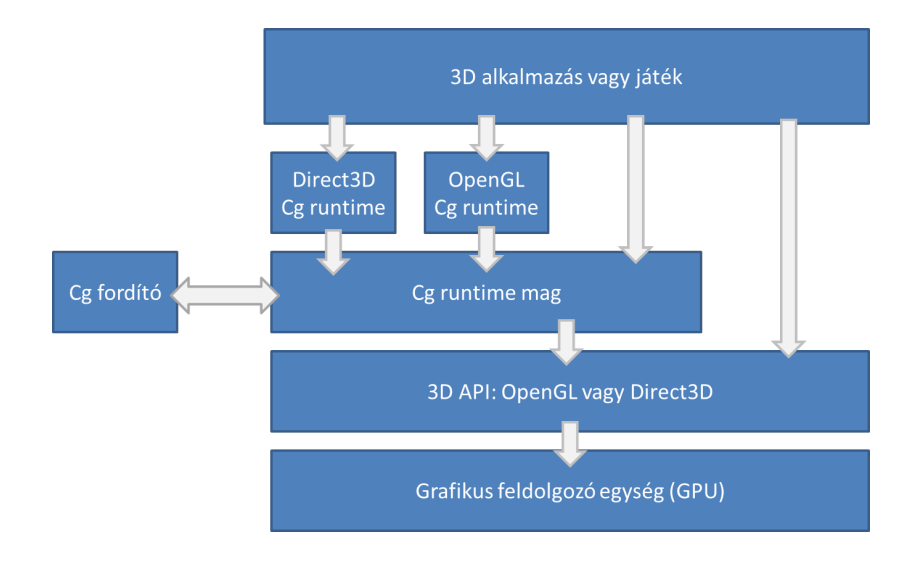

```
struct C2E1v Output {
  float4 position : POSITION;
  float4\color{red}\cdot  color : COLOR;} ;
C2E1v Output C2E1v green (float2 position : POSITION)
{
  C2E1v Output OUT;
 OUT. position = float 4 (position, 0, 1);
 OUT. color = float 4 (0, 1, 0, 1); // RGBA green
  return OUT;
}
```
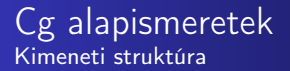

```
struct C2E1v Output {
  float4 position :
     POSITION ;
  float 4 color :
     COLOR;
} ;
```
- Kimeneti értékek
- Korlátozott kimentek
- Hasonló a C/C++-hoz
- **•** Szemantika
	- POSITION
	- COLOR

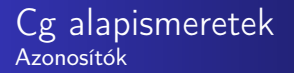

### Betűvel kezdődő

- Betűvel vagy számmal folytatódik
- · Tartalmazhat (aláhúzás) karaktert
- · Nem lehet kulcsszó
- Más azonosítók
	- **·** Függvény név
	- Függvény paraméter név
	- Helyi változó
	- stb.

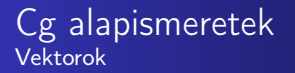

# ● C, C++-ban nincs natív vektor típus

- Skalár értékek tömbje
- A vertex és fragmens feldolgozásban alapvető adat típus a vektorok
	- GPU beépített vektor támogatás
	- Cg-ben vektor adat típus
- **o** float4
	- Nem foglalt szó
	- Alap típus definíció Cg Standard Könyvtárban

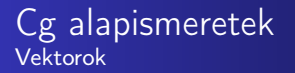

- Előredefiniált vektor adattípus
	- float2, float3, float4
	- Biztosítják a hatékony vektor feldolgozást a GPU-okon
- float  $x[4] \neq$  float4 x
- **•** Pakolt tömb
	- data[3] hatékony
	- data[i] nem hatékony

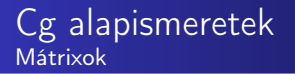

- Natív támogatás
	- float4x4
	- half3x2
	- fixed2x4
- Hasonlóan inicializálhatók, mint C-ben
- Szintén hatékonyak

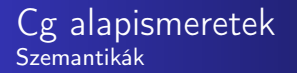

- Ragasztó, mely hozzáköt egy Cg programot a hátralévő grafikus csővezetékhez
- Megmutatja azt a hardver erőforrást, amelyik feltölti a kimeneti struktúrát a Cg program visszatérésekor
- **POSITION** 
	- Transzformált vertex vágási területen lévő pozíciója
- $\bullet$  COLOR
	- **•** Diffúz vertex szín
- Jelzi, hogy a megelőző változók hogyan kacsolódnak a grafikus csővezeték maradék részéhez
- Nem mindegyik szemantika érhető el az összes profile-ban
- Lehet saját szemantika neveket is létrehozni

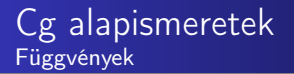

- Függvények deklarációja hasonlóan történik, mint C-ben
	- Visszatérési érték
	- Név
	- Vesszővel elválasztott paraméter lista zárójelek között
	- **·** Függvénytörzs
- Belépő vagy belső függvények

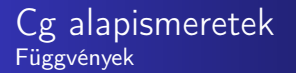

### Belépő függvények

#### Vertex vagy fragmens program definiálása

- Analóg a main függvényre
- A program végrehajtása ebben a belépő függvényben kezdődik
- Amikor egy bemenő paraméter nevét kettőspont és szemantika név követ, akkor ez azt jelzi, hogy szemantika az bemenő paraméterhez van kötve
	- A vertex processzor inicializálja ezt a paramétert az alkalmazás által meghatározott összes vertex pozíciójával

## Belső függvények

- A belépő függvények és belső függvények által meghívható függvények
	- Cg Standard Könyvtár
	- Saját belső függvény

# Ugyanaz a nevük

- Mégis különböznek
	- Alkalmazás által meghatározott vertex pozíciók
	- Vágási területen lévő vertex pozíció
	- **Hardver raszterizáló**
- A grafikus csővezeték különböző helyén lévő pozíciók
	- Az első programban ez változás nélkül van tovább küldve
	- **·** Nem változik

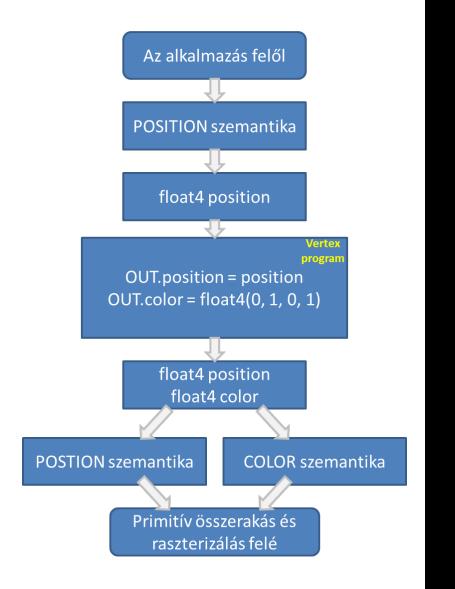

- A lényeg található a függvény törzsében
- Deklarálni kell a visszatérési értéket tartalmazó változót
- **Kimeneti struktúra**

```
{
  C2E1v Output OUT;
 OUT. position = float 4 (position, 0, 1);
 OUT. color = float4(0, 1, 0, 1); // RGBA zöldreturn OUT;
}
```
- $\bullet$  OUT.position = float4(position, 0, 1);
	- A két komponensű vektor a kimeneti pozíció vektornak megfelelő struktúrává konvertálódik
- $\bullet$  OUT.color = float4 $(0, 1, 1, 1)$ ;
	- Constructor vektorok és mátrix számára
- return OUT;

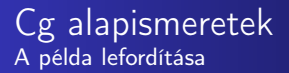

- Cg futásidejű könyvtár
	- Betöltés és fordítás
	- Meg kell adni
		- A belépő függvény nevét
		- A profile nevét a belépő függvény lefordításához

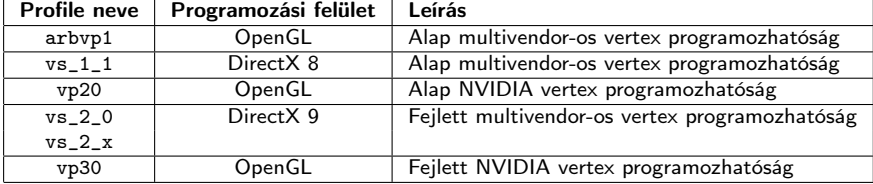

# Hagyományos hibák

- **•** Szintaktikus
- **•** Szemantikus
- Hagyományos fordítói hibák

# Profile függő hibák

- Szintaktikailag és szemantikailag hibátlan
- Nem támogatja a megadott profile

# Cg alapismeretek Profile függő hibák

# Adottság

- **•** Fragmens program
	- Textúra elérés
- Vertex program nem ér el ilyen adatot
- Nem megengedett olyan program lefordítása, amelyet nem lehet végrehajtani

## Környezet

- Hibás olyan vertex programot írni, amely nem tér vissza pontosan egy POSITION szemantikával rendelkező értékkel
	- A vertex pozícióval rendelkeznek a hátralévő grafikus csővezeték állapotában
	- Fordítva: a fragmens program nem térhet vissza POSITION szemantikával rendelkező értékkel

### Kapacitás

- A GPU képességeinek a korlátaiból származik
	- 4 textúra elérése egy renderelési menetben

Nem nyilvánvaló az, hogy mi haladja meg a GPU képességét

## Hibák megelőzése

- Megfelelően nagy képességű profile választása
- **·** Ismerni kell a határokat
- Cg programok gyűjteménye
	- Egy vertex és egy fragmens program
	- Cg programok fordítása futási időben
	- Új Cg programok generálása az alkalmazás futása közben

#### Cg alapismeretek Vertex és fragmens programok letöltése és konfigurálása

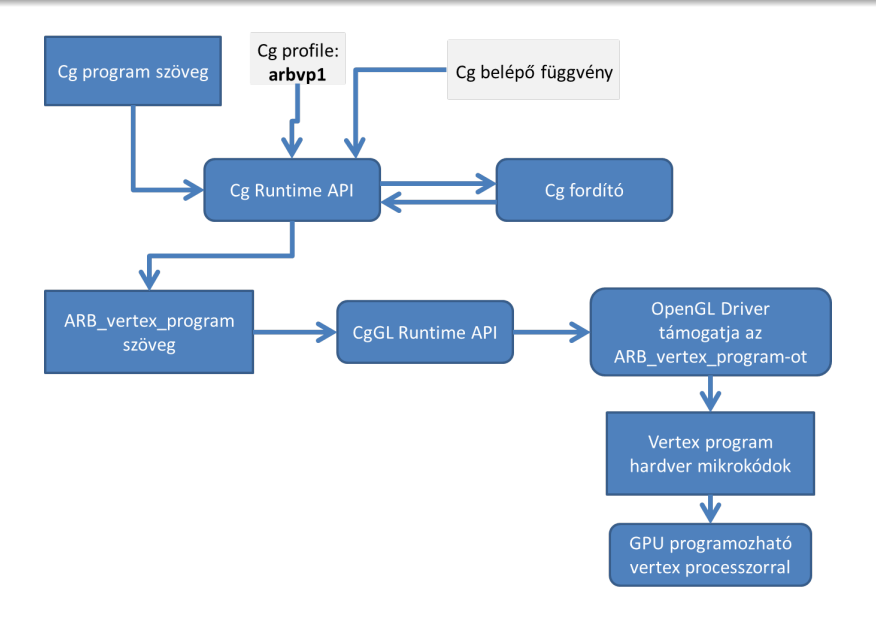

```
struct C2E2f Output {
  float4 color : COLOR;
} ;
C2E2f Output C2E2f passthru (float4 color : COLOR)
{
  C2E2f_Output OUT;
 OUT. color = color;return OUT;
}
```
- Ez a program nem csinál semmit
- Az output ugyanaz az értek, amelyet a raszterizáló állított elő
- A GPU raszter műveletekért felelős hardvere ezt a színt használja a frame puffer frissítésére, amennyiben a fragmens túlélte a különböző raszter műveleteket

```
struct C2E2f Output {
  float4 color : COLOR;
} ;
```
- A fragmens program csak szín értéket frissít a frame pufferben
	- Néhány fejlettebb profile-ban további adat is módosítható pl. a mélység érték
- A COLOR szemantika azt jelenti, hogy a color tag egy szín, amely értékét használja majd a frame puffer frissítésénél
- Belépő függvény deklaráció
	- C2E2f\_Output C2E2f\_passthru(float4 color : COLOR)
- Visszatérő struktúra
	- C2E2f\_Output
	- Négy komponensű vektor
- A függvény törzse

```
{
  C2E2f_Output OUT;
 OUT. color = color;return OUT;
}
```
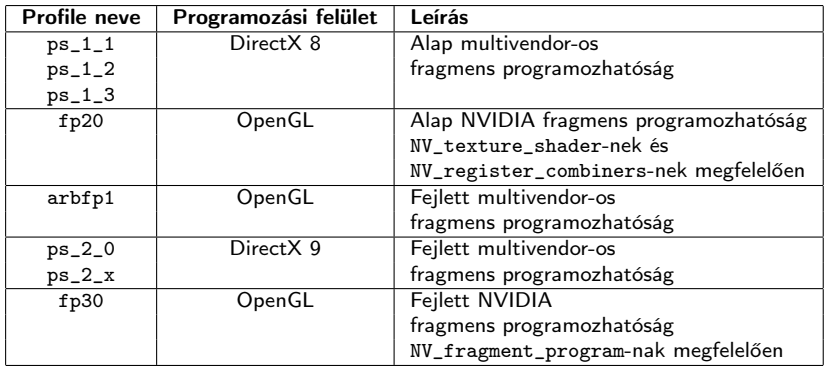

- Olyan egyszerű, hogy bármelyikkel fragmens profile-lal lefordítható lenne
- Cg fordító használata
	- $cgc$
	- **·** Tesztelés
	- IDE
		- MS Visual C++

#### OpenGL

```
g | Begin (GL TRIANGLES) ;
    g | V e r t e x 2 f ( -0.8, 0.8);
    g|Vertex2f( 0.8, 0.8);g|Vertex2f( 0.0, -0.8):g|End();
```
#### Direct3D

```
static const MY V3F triangle V ertices [ ] = \{{ -0.8f, 0.8f, 0.0f },
    \{ 0.8f, 0.8f, 0.0f \},{ 0. 0 f , −0.8 f , 0. 0 f }
pDev->Draw Primitive (D3DPT_TRIANGLELIST, 0, 1);
```

```
myCgContext = cgCreateContext();
myCgVertexProgram =
cg Create Program From File (
 myCgContext, /*Cg runtime környezet*/
 CG SOURCE, /∗A program olvasható formában van*/
 myVertexProgFName, /*A programot tartalmazó file neve*/
  my Cg V ertex P rofile, /* P r o file : OpenGL ARB v ertex program */
 myVertexProgName, /*Belépő függvény neve*/
 NULL); /* Nincs extra fordító opció*/
```
cgGLLoadProgram ( myCgVertexProgram ) ;

cg G L E n a b l e P r o file (m y C g V e r t e x P r o file); cgGLBindProgram ( myCgVertexProgram ) ;

cg G L D is a b le P r o file (my C g V ertex P r o file);

```
cgDestroyProgram (myCgVertexProgram);
cgDestroyContext (myCgContext);
```

```
Cg alapismeretek
Hibakezelés
```

```
static void checkForCgError (const char *situation)
{
  C Gerror error;
  const char *string = cgGetLastErrorString(&error);
  if ( error != CG NO ERROR) {
    p r i n t f (\sqrt{8}s : \sqrt{8}s : \sqrt{8}s \n",
    myProgramName, situation, string);if (error == CG COMPILER ERROR) {
       print f("%s \n\cdot \n", cgGetLastListing(myCgContext));}
    exit(1);
  }
}
```
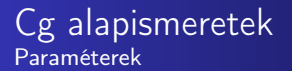

- Uniform paraméterek
	- Az előző példák kiterjesztése
	- $\bullet$  OUT.color = float4(1.0, 0.41, 0.7, 1.0);
	- Nem lehet minden színre külön Cg programot írni
	- A program általánosítása paraméter átadásával

```
struct C3E1v Output {
  float4 position : POSITION;
  float4 color : COLOR;
} ;
C3E1v Output C3E1v anyColor (float2 position : POSITION,
                             uniform float4 constantColor)
{
  C3E1v Output OUT;
 OUT. position = float 4 (position, 0, 1);
 OUT. color = constant Color; // Some RGBA color
  return OUT;
}
```
- Jelzi a változók kezdő értékének a forrását
	- Amikor uniform változóként van deklarálva egy változó, akkor külső környezetből kapja az iniciális értékét
- Olyan vertex program generálódik, amely a GPU konstans regiszteréből kapja az iniciális értékét
- Cg runtime használatakor
	- A 3D-s alkalmazás le tudja kérni egy paraméter kezelőt a Cg programon belül

#### Kezelő lekérdezése

C g paremeter  $myParameter = cgGetNamedParameter (program,$ ' ' myParameter ' ' ) ;

Paraméter értékének beállítása

cg GL Set Parameter 4 fv (my Parameter, value);

Paraméter definiálása

float4 myParameter

#### Explicit iniciális érték megadás

```
float 4 g r e e n = float 4 (0, 1, 0, 1);
```
#### Szemantika használata

float4 position : POSITION:

#### Profile függő

float whatever;  $//$ nem definiált vagy 0

- Hasonló hatása van, mint C vagy C++-ban
	- Korlátozza a változó használatát a programban
	- A bizonyos érték nem változhat meg soha
	- Hiba üzenet generálódik ellenkező esetben
- A bemeneti adatokon elvégzett számítások
	- Operátorok
	- Beépített függvények a Cg standard könyvtárban
- A Cg támogatja ugyanazokat az aritmetikai, relációs és más operátorokat, amelyeket a C és C++-ban használhatunk
- A Cg mégis különbözik a C és C++-tól
	- Beépített támogatás a vektor mennyiségeken végzendő aritmetikai műveletek esetén
	- C++-ban operátor overloading (túlterhelés) megoldható
	- Amikor skalár az egyik operandus, akkor az adott skalárt egy vektorrá konvertálja

## Folytonos adattípusok ábrázolása

- float, half, double
- Csak a Cg-ben half: 16 bites fél pontosságú lebegőpontos érték
- A GPU általában nem rendelkezik hardveres támogatással annyi alap adat típusra, mint a CPU
	- Pl. nem támogatja a pointer adat típust
	- Nem támogatják a természetüktől fogva diszkrét mennyiségeket sem
		- Alfa-numerikus karakterek
		- Bit maszkok
- A folytonos mennyiségek nincsenek korlátozva az egész értékekre
	- Fragmens szinten egy szűk intervallumra vannak korlátozva
		- $\bullet$  [0, 1] vagy  $[-1, +1]$  (szín, normál vektorok)
		- Ezen intervallum korlátozott adattípusok fix-pontos adattípus néven is ismertek
- A float nem mindig lebegő-pontos értéket jelent az összes profile-ban, az összes összefüggésben
- **•** Trigonometrikus
- **•** Exponenciális
- Vektor mátrixok
- Textúrák
- Viszont nincs
	- $\bullet$  I/O
	- **·** String műveletek
	- **·** Memória foglalás
- A Cg standard könyvtár túlterheli a függvényeket
	- A rutinok sok adattípuson értelmezettek
	- Többszörös megvalósítás
	- Ugyanazon néven több fajta paraméter listával
		- Mindig a megfelelő verziójú függvény hívódik meg
	- Saját belső túlterhelt függvények
- Különböző megvalósítása ugyanannak a rutinnak más profile-ok számára
	- Pl. egy fejlett vertex profile-ban van sin és cos
		- De egy alap vertex profile-ban valamilyen módon közelíteni kell az adott értékeket
		- Profile függő függvény túlterhelés
		- Két függvény, mely speciális profile-t követel meg
- A Cg Standard könyvtár matematikai és más művelteket hatékonyabbak és pontosabbak
	- Speciális GPU utasítások

## Saját függvény

```
float myDot (float3 a, float3 b){
   return a[0]*b[0] + a[1]*b[1] + a[2]*b[2]}
```
#### Beépített függvény (Gyorsabb)

 $dot(a, b)$ 

- out minősítő jelzi, amivel a rutinnak vissza kell térnie
	- Kezdetben az értéke nem definiált
	- call-by result (copy out)
- in minősítő érték szerinti paraméter átadás
	- Az értéket eldobja a Cg
	- Ha out minősített is akkor nem
- **•** inout
- Az in minősítő alapértelmezett
- Nincs funkcionális különbség a két módszer között
- Kombinálhatóak

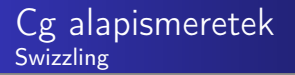

- Vektor komponensek átrendezése
- Suffix-ek
	- x, y, z, w
	- r, g, b, a
- Diszjunkt halmazok
- **•** Fordított swizzling
	- $\bullet$  vec1.xw = vec2

#### Példák

```
float 4 vec1 = float 4 (4.0, -2.0, 5.0 3.0);
float 2 vec2 = vec1. yx;
float scalar = yec1 wfloat 3 vec 3 = scalar.xxx; //smearing
```
 $\bullet$  . m<row><col>

### Példák

```
float4\times4 myMatrix;
float myFloatScalar;
float4 myFloatVec4;
myFloat Scalar = myMatrix. m32;
myFloatVec4 = myMatrix. m00 m11 m22 m33;
```
- **o** Struktúrák
	- Előző példák
- **•** Tömbök
	- Nincs pointer típus
	- **Tömb szintaxist kell használni**
- Folyam szabályozás
	- Függvények és a return utasítás
	- if-else
	- for
	- while és do-while
- Profile specifikusak
	- Pl. a ciklusoknál az iterációk számát előre meg kell tudni határoznia
- **o** goto és switch
	- Foglaltak
	- Nem támogatják egyelőre

# Összefoglalás

- Programozható vertex és fragmens processzor
	- A csővezeték standard folyamatának a megváltoztatása
	- Profile függő vertex és fragmens programok
	- **•** Szemantikák
	- Speciális műveletek vektorokon
	- Dinamikus fordítás program futása alatt
- Példák